Headline News Publisher - Hacks

NEWS\_PDF\_AUTHOR: heyula

NEWS\_PDF\_DATE: 2014/9/27 14:23:41

**theme.html Code :**

**theme.html add :**

**slidetpublisher.html code :**

```
include_once XOOPS_ROOT_PATH . '/modules/publisher/include/common.php';
$publisher =& PublisherPublisher::getInstance();
$myts =& MyTextSanitizer::getInstance();
$itemsObj = $publisher->getHandler('item')->getItems($limit = 6, $start = 0, array(
_PUBLISHER_STATUS_PUBLISHED), -1, $sort = 'datesub', $order='DESC', '', true, 
$criteria = null, true);
$totalItems = count($itemsObj);
```

```
global $items;
$items = array();if ($itemsObj) {
    for (Si = 0; Si itemid();
        $newItems['title'] = $itemsObj[$i]->title();
        $newItems['body'] = $itemsObj[$i]->body();
        $newItems['votes'] = $itemsObj[$i]->votes();
        $newItems['image'] = XOOPS_URL . '/uploads/blank.gif';
        $images = $itemsObj[$i]->getImages();
       if (is_object($images['main'])) {
```
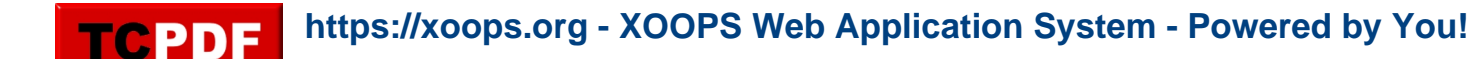

```
 $newItems['image'] = XOOPS_URL . '/uploads/' . $images['main']->getVar(
'image_name');
        }
      $items[] = $newItems;
   }
}
     foreach ( $GLOBALS['items'] as $myrow )
     {
      $GLOBALS['xoopsTpl']->assign('itemid', $myrow['itemid']);
      $GLOBALS['xoopsTpl']->assign('title', $myrow['title']);
     $GLOBALS['xoopsTpl']->assign('body', $myrow['body']);
      $GLOBALS['xoopsTpl']->assign('votes', $myrow['votes']);
```

```
 $GLOBALS['xoopsTpl']->assign('image', $myrow['image']);
```

```
 }
```
## **Demo :**

<http://estetikameliyatmerkezi.com/xoopson/>

[Hasta Yataklar?](http://www.hasta-yataklari.net/)

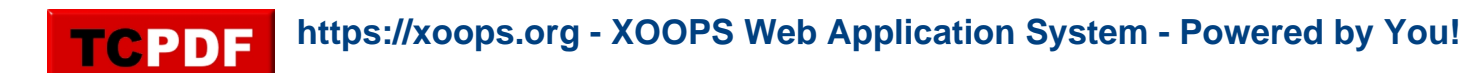

**theme.html Code :**

**theme.html add :**

## **slidetpublisher.html code :**

```
include_once XOOPS_ROOT_PATH . '/modules/publisher/include/common.php';
$publisher =& PublisherPublisher::getInstance();
$myts =& MyTextSanitizer::getInstance();
$itemsObj = $publisher->getHandler('item')->getItems($limit = 6, $start = 0, array(
_PUBLISHER_STATUS_PUBLISHED), -1, $sort = 'datesub', $order='DESC', '', true, 
$criteria = null, true);
$totalItems = count($itemsObj);
global $items;
$items = array();if ($itemsObj) {
    for (\sin = 0; \sin itemid();
        $newItems['title'] = $itemsObj[$i]->title();
       $newItems['body'] = $itemsObj[$i]->body(); $newItems['votes'] = $itemsObj[$i]->votes();
        $newItems['image'] = XOOPS_URL . '/uploads/blank.gif';
        $images = $itemsObj[$i]->getImages();
       if (is object($images['main'])) {
          $newItems['image'] = XOOPS_URL . '/uploads/' . $images['main']->getVar(
'image_name');
 }
      $items[] = $newItems;
   }
}
```
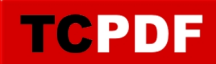

 foreach ( \$GLOBALS['items'] as \$myrow ) { \$GLOBALS['xoopsTpl']->assign('itemid', \$myrow['itemid']); \$GLOBALS['xoopsTpl']->assign('title', \$myrow['title']); \$GLOBALS['xoopsTpl']->assign('body', \$myrow['body']); \$GLOBALS['xoopsTpl']->assign('votes', \$myrow['votes']); \$GLOBALS['xoopsTpl']->assign('image', \$myrow['image']);

}

## **Demo :**

<http://estetikameliyatmerkezi.com/xoopson/>

**[Hasta Yataklar?](http://www.hasta-yataklari.net/)**